## Joining a Course with a Code

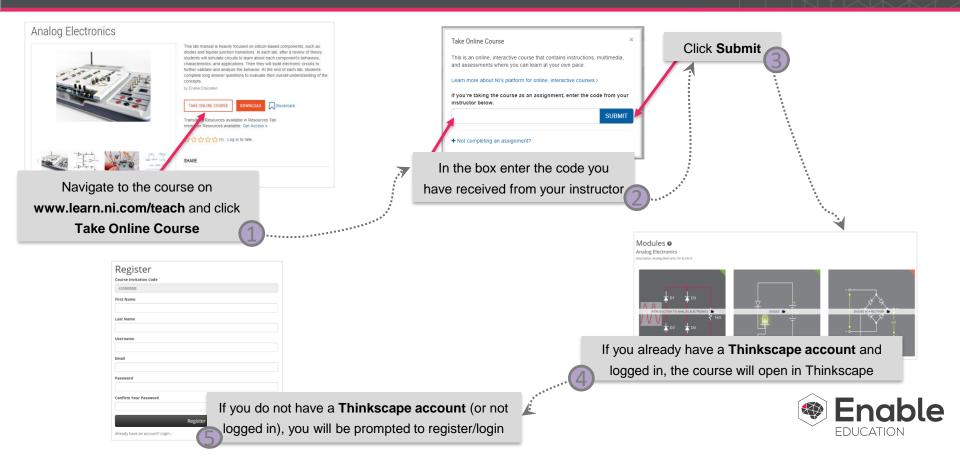